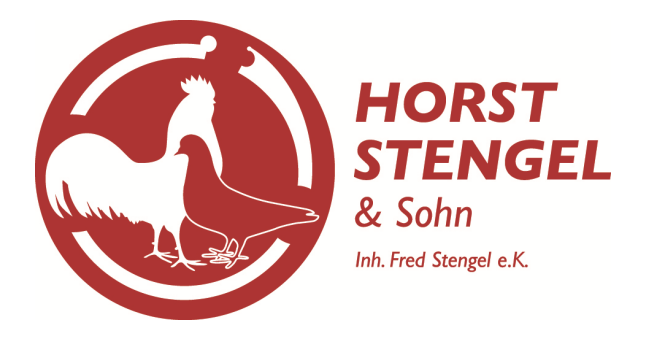

**An der Asbacher Straße 28 D – 98574 Schmalkalden Tel. +49 (0) 3683 / 783073 Fax +49 (0) 3683 / 783073 E-Mail: stengel-kunststoff-fussring@t-online.de** 

# **Bestellung von Ringen mit Züchternummer über das Excel - Bestellformular**

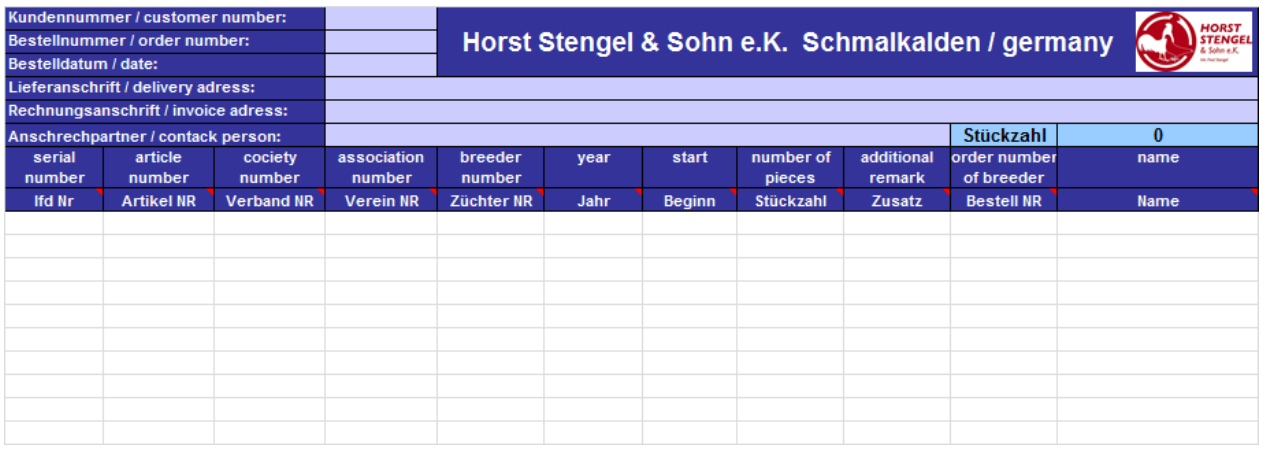

Sehr geehrte Damen und Herrn, Liebe Züchterfreunde,

die Erfassung von Ringen mit Züchternummern ist mit einem enormen Aufwand verbunden. Fehler wegen schlechter Lesbarkeit oder Verschreibens beim Eingeben in der Produktion können hinzukommen. Aus diesen Gründen haben wir unser Excel – Bestellformular für Ringe mit Züchternummer entwickelt.

Dieses Formular erhalten Sie von uns auf elektronischem Wege. Damit erfassen Sie Ihre Bestellungen ganz bequem und senden es via E-Mail zu uns. Bei uns wird dieses Formular direkt als Auftrag eingelesen. Dies erspart Zeit gegenüber einen mühsamen Erfassen per Hand und schließt Eingabefehler aus.

Das korrekte Ausfüllen werden wir Ihnen nachfolgend erklären.

Unser Excel – Bestellformular unterteilt sich in den Auftragskopf und die Auftragspositionen.

## **Auftragskopf**

Im Auftragskopf werden in den Zeilen 1-6 die Auftragsdaten zu dem Auftrag erfasst.

# **Kundennummer**

Die Kundennummer erhalten Sie auf Anfrage von uns. Diese ist immer korrekt auszufüllen, damit Ihr Auftrag zugeordnet werden kann.

# **Bestellnummer**

Vergeben Sie bitte eine interne Bestellnummer. Haben Sie hierfür nich schon ein System, so nummerieren Sie Ihre Bestellungen einfach durch. Zum Beispiel 2010/01 ; 2010/2 u. s. w. Dies ermöglicht uns, bei evt. Rückfragen ihrerseits, immer den richtigen Auftrag zu finden.

# **Bestelldatum**

Tragen Sie bitte hier das Datum ein, an welchem Sie die Bestellung an uns absenden.

## **Lieferanschrift**

Tragen Sie bitte hier die Anschrift ein, an die die Ringe versendet werden sollen.

## **Rechnungsanschrift**

Tragen Sie bitte hier die Anschrift des Rechnungsempfängers ein, falls dieser abweichend von der Lieferanschrift ist.

#### **Ansprechpartner**

Benennen Sie hier bitte die Person, die wir bei evt. Rückfragen zu diesen Auftrag kontaktieren können.

## **Auftragspositionen**

Ab der Zeile 10 werden die einzelnen Positionen des Auftrages, sprich Ihre eigentlichen Ringdaten erfasst.

# **Lfd NR**

Nummerieren Sie bitte hier die einzelnen Positionen Ihres Auftrages mit "1" beginnend fortlaufend durch. Zusammen mit Ihrer internen Bestellnummer aus dem Auftragskopf können wir uns so, bei evt Rückfragen, schnell über eine bestimmte Position Ihres Auftrages verständigen.

## **Artikel NR**

Mit der Artikelnummer wählen Sie den Ringtyp für die jeweilige Position. Auf Anfrage erhalten Sie Ihren eigenen Artikelnummernkreislauf. Aus der Artikelnummer geht die Beschriftung, der Typ (Aluminium, Kunststoff oder Edelstahl) und die Größe hervor.

## **Verband NR**

Enthält Ihr gewählter Schriftzug ein Verbandskürzel oder eine Verbandsnummer, so tragen Sie diese bitte hier ein. Dieser Schriftzug erscheint direkt auf den Ring.

## **Verein NR**

Enthält Ihr gewählter Schriftzug ein Vereinskürzel oder eine Vereinsnummer, so tragen Sie diese bitte hier ein. Dieser Schriftzug erscheint direkt auf den Ring.

## **Züchter NR**

Tragen Sie hier die Züchternummer ein. Diese erscheint ebenfalls direkt auf den Ring.

## **Jahr**

Tragen Sie hier das Jahr ein. Bitte denken Sie daran, dieses zweistellig einzutragen. Dieser Eintrag wird ebenfalls direkt auf den Ring erscheinen.

#### **Beginn**

Tragen Sie hier bitte die erste Nummer der gewünschten Ringserie dieser Auftragsposition ein. Diese Nummer erscheint auf den ersten Ring und wird von da an hoch gezählt.

#### **Stückzahl**

Tragen Sie hier bitte die gewünschte Stückzahl für die Ringserie dieser Auftragsposition ein.

## **Zusatz**

Erhält Ihr Schriftzug einen Zusatz, wie zum Beispiel Namenskürzel oder andere Zeichen, so werden diese für die jeweilige Auftragsposition in dieser Spalte erfasst. Diese Zeichen erscheinen direkt auf den Ring.

Die Zusatzbeschriftung muss bei der Wahl Ihres Schriftzuges vereinbart werden. Wurde hierzu keine Vereinbarung getroffen, entsteht ein Fehler beim Einlesen des Auftrages.

## **Bestell NR**

An dieser Stelle können Sie für die Weitergabe an Ihren Züchter eine interne Bestellnummer für die jeweilige Auftragsposition erfassen. Diese wird von uns auf die Verpackung gedruckt und erleichtert Ihnen die Aufteilung der Ringe an Ihre Züchter.

#### **Name**

In diesem Feld können Sie den Namen des jeweiligen Züchters erfassen, an dem Sie die Ringe dieser Auftragsposition weitergeben. Dieser wird von uns auf die Verpackung gedruckt und erleichtert Ihnen die Aufteilung der Ringe an Ihre Züchter.